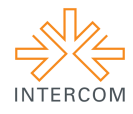

### **Minha Web Vida<sup>1</sup>**

Marina Colli de OLIVEIRA<sup>2</sup> Mirna TONUS<sup>3</sup> Universidade Federal de Uberlândia, Uberlândia, MG

## **RESUMO**

A Web 2.0 pela Web 2.0. O dia-a-dia de uma estudante nesse mundo digital, tentando entendê-lo para realizar um trabalho da universidade. Utilizando captura de tela em planosequência e no ponto-de-vista em primeira pessoa, *Minha Web Vida* é um filme de animação digital que reproduz um período de estudos de uma estudante ao fichar um livro sobre a Web 2.0, intitulado *Web 2.0*, de Antonio Fumero e Genis Roca, para a disciplina Tecnologias da Comunicação. Nele, a estudante e suas ações na Web se fundem, representando em si o universo posto pela cibercultura ao estudar seus blogs e navegar pelas redes sociais.

**PALAVRAS-CHAVE:** Animação Digital, Plano-sequência, Primeira Pessoa, Web 2.0.

### **1 INTRODUÇÃO**

 $\overline{a}$ 

*Minha Web Vida*<sup>4</sup> é um filme de animação que descreve o dia-a-dia de uma estudante nesse mundo digital, tentando entendê-lo para realizar um trabalho da universidade. Utilizando técnicas de animação digital, o filme reproduz um período de estudos de uma estudante ao fichar um livro sobre a Web 2.0, intitulado *Web 2.0*, de Antonio Fumero e Genis Roca.

 Com 24 minutos de duração, o filme, construído em primeira pessoa, simula o universo da Web 2.0, com foco nos blogs e mídias sociais, a partir do ponto de vista do navegador web. Nele, estudante e suas ações na web se fundem, representando em si o universo posto pela cibercultura.

 O filme de animação digital foi desenvolvido enquanto apresentação de seminário individual para a disciplina Tecnologias da Comunicação, do 5º período do curso de Comunicação Social: Habilitação em Jornalismo da Universidade Federal de Uberlândia, ministrada pela Profª Drª Mirna Tonus, no primeiro semestre de 2014.

<sup>&</sup>lt;sup>1</sup> Trabalho submetido ao XXII Prêmio Expocom 2015, na Categoria Cinema e Audiovisual, modalidade Filme de Animação.

<sup>2</sup> Aluno líder do grupo e estudante do 7º. Semestre do Curso Comunicação Social – Habilitação em Jornalismo da Universidade Federal de Uberlândia, email: marinacolli.oliveira@gmail.com.

<sup>3</sup> Orientador do trabalho. Professor do Curso Comunicação Social – Habilitação em Jornalismo da Universidade Federal de Uberlândia, email: mirnatonus@gmail.com.

<sup>&</sup>lt;sup>4</sup> Disponível no Vimeo: https://vimeo.com/127174407 (senha: intercom).

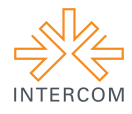

# **2 OBJETIVOS**

Os objetivos deste trabalho são:

- Realizar um filme, em animação digital, que represente a Web 2.0 por meio da vivência desse universo digital;
- Vincular as técnicas de captura de tela aos mecanismos de filme tradicional, tal como o plano-sequência e o ponto-de-vista em primeira pessoa;
- Simular o estudo da Web 2.0 por meio da Web 2.0;
- Representar o dia-a-dia do estudante de Comunicação Social, com seus estudos, fichamentos e trabalhos.

### **3 JUSTIFICATIVA**

A escolha da realização de um filme de animação digital, com captura de tela em plano-sequência e no ponto-de-vista em primeira pessoa para representar a vivência discente universitária na Web 2.0, reside na concepção de que a cibercultura digital auxilia na imersão do usuário nesse tipo de conteúdo, tornando a navegação mais fluida (representada pelo plano-sequência) e mais centrípeta (representada pelo ponto-de-vista em primeira pessoa), provocando mais realismo no universo digital (representado pela captura de tela).

## **4 MÉTODOS E TÉCNICAS UTILIZADOS**

 A realização de *Minha Web Vida* está calcada em três princípios fílmicos: captura de tela como animação digital, plano-sequência e ponto-de-vista em primeira pessoa. Sem esses três pontos, o filme não teria como cumprir seu argumento realista de representar a Web 2.0, através da capacidade de metalinguagem, representada pela atividade de uma discente.

#### **4.1 Captura de tela como animação digital**

Tal como o cinema, a animação articula a busca pelo movimento "real" através da "nossa persistência da visão, ilusionada pelos 24 desenhos por segundo, [que] precisa operar a fim de termos a impressão de estarmos vendo" imagens estáticas se mexerem na tela (VENANCIO, 2011, p. 3).

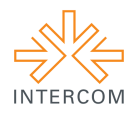

 Inicialmente, a animação era pensada no *full animation*, onde todos os elementos do plano eram desenhados e se movimentavam. Isso causava custos gigantescos para a indústria cinematográfica, relegando o gênero fílmico da animação para os curta-metragens de até 7 minutos. Visando ao barateamento da produção, surgiu a *animação limitada*, seja nos Estados Unidos, com os estúdios Hanna-Barbera, seja no Japão com a Toei.

> Animação limitada é quando se anima apenas um aspecto do quadro, normalmente a boca ou mesmo "rolar" o cenário, ou não se anima nada, adicionando apenas voz enquanto vemos uma face dramática. Isso fazia os custos e o tempo de produção do desenho animado caírem drasticamente, e se adaptarem à demanda da televisão que, no Japão, era diária (VENANCIO, 2011, p. 10).

No entanto, o *full animation* não estacionou na arte de desenhar todo o plano. Artistas pioneiros do *stop motion,* como Norman McLaren, desenvolveram a técnica de animar através de fotografias, causando (muitas vezes, intencionalmente) a sensação de *lag* no filme (MINTZBERG; WATERS, 1985).

Com o advento do cinema digital, o ilusionismo da animação vai para o mundo digital. As telas dos computadores e notebooks, na verdade, são grandes ilusões de animação causadas por tecnologia digital das interfaces gráficas conhecidas como GUI (*graphic user interface*).

> [GUI é] o uso de imagens ao invés de apenas palavras para representar o *input* e o *output* de um programa. Um programa com GUI roda sob determinado sistema de janelas (por exemplo, The X Window System, MacOS, Microsoft Windows, Acorn RISC OS, NEXTSTEP). O programa mostra certos ícones, botões, caixas de diálogo, entre outros, nas suas janelas na tela e o usuário controla-o principalmente ao mexer um cursor na tela (tipicamente controlado por um mouse) e selecionando certos objetos ao pressionar botões no mouse enquanto o cursor está apontado para eles. Isso contrasta com uma interface de linha de comando onde a comunicação é feita pela troca de linhas de texto (DICTIONARY, 2015,  $s/n$ ).

Assim, o que vemos na tela computacional é uma animação digital construída pela interface gráfica. Um programa de captura de tela faz nada mais que capturar essa ilusão e colocar em um arquivo de vídeo digital. Com isso, ao invés da ideia de cinema digital (ainda calcado no mecanismo óptico), temos uma nova forma de *full animation* para além da construção total do movimento, seja por desenhos em sequência, seja por fotografias em *stop motion*.

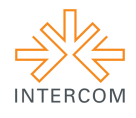

### **4.2 Plano-sequência**

Presente em grandes filmes como *Cidadão Kane* (1941, dirigido por Orson Welles) e tendo filmes inteiros realizados nessa técnica tal como *Festim Diabólico* (1948, dirigido por Alfred Hitchcock) (GAUDREAULT; JOST, 2009), o plano-sequência é um dos pilares do cinema realista de André Bazin:

> É sobejamente conhecido o especial apreço de Bazin pelas técnicas realistas por excelência, aquelas que respeitam a "ambiguidade ontológica da realidade" e que são o plano-sequência (sendo possíveis outras definições, para o autor plano-sequência significa que a duração do plano coincide com a duração do evento) e a profundidade de campo (quando todos os elementos dentro de campo estão igualmente focados quer se encontrem em primeiro plano, em segundo plano e/ou em plano recuado). Nos filmes de propaganda, estas técnicas não são propriamente os recursos utilizados. Tratam-se de filmes que analisam acontecimentos e, como sabemos, Bazin opõe-se à decomposição de uma acção ou de um acontecimento em vários planos, pois isso implica seguir no sentido contrário ao seu cinema realista (PENAFRIA, 2006, p. 202-203).

 A proposta de *Minha Web Vida* é descrever o dia-a-dia de uma estudante no mundo da World Wide Web, tentando entendê-lo para realizar um trabalho da universidade, focando em uma proposta fílmica da compreensão da Web 2.0 pela Web 2.0. Com isso, o cinema realista teorizado por Bazin, com o seu elogio ao plano-sequência, se torna referência aqui. Para a proposta planejada, faltava somar a técnica do plano-sequência a uma outra, também elogiada no cinema realista: o ponto-de-vista em primeira pessoa.

#### **4.3 Ponto-de-vista em primeira pessoa**

A escolha do ponto-de-vista em primeira pessoa se deve ao similar de *Minha Web Vida* citado, em um momento de metalinguagem, no próprio filme. Estamos falando do curta-metragem *Noah* (2013, dirigido por Patrick Cederberg e Walter Woodman).

 Feito em plano-sequência e com o ponto-de-vista em primeira pessoa, o curtametragem "foca em Noah (Sam Kantor) e começa com ele logando em seu computador, assistindo pornografia, conversando com amigos e usando o Skype com sua namorada Amy (Caitlin McConkey-Pirie), quando as coisas começam a dar uma guinada para o pior" (BREVET, 2014, s/n).

 Tal como em *Noah*, o uso do ponto-de-vista em primeira pessoa em *Minha Web Vida* favorece a reflexão de um cinema realista. O realismo aqui, na verdade, não está na

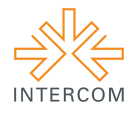

construção de uma filmagem plena, mas no engajamento do truque da narração ser feita com o olhar da câmera, pondo o narrador enquanto personagem e trabalhando a predisposição de que

> o espectador está pronto a aceitar numerosas bizarrices ou a apagá-las mentalmente: o fato de que o próprio narrador está no mundo diegético da história que narra, que é mostrada do exterior, também o fato de que cada um dos personagens tem voz própria e não a do narrador, e que tudo nos é mostrado em detalhe (fatos, gestos, cenários) enquanto a memória do narrador deveria ser mais limitada, etc. Essas bizarrices, que constituem verdadeiras "paralepses" (elas dão informações que não deveríamos ter [...]), são convenções que aceito para poder crer na diegese, para identificar-me com os personagens e com seus pontos de vista (GAUDREAULT; JOST, 2009, p. 64-65).

*Minha Web Vida* foi realizado com a captura de tela proporcionada pelo Video Download Capture, software em versão *trial*. A mensagem indicando tal técnica de animação digital foi mantida para produzir maior realismo. Devido a seu caráter de teste, o software só capturava três minutos de vídeo. Para conseguir completar o filme em planosequência, foi utilizada a técnica de aproveitar os cortes naturais da sequência (mudança de abas, de programas) para pausar a captura e, depois, no software de edição produzir a ilusão do plano sequência.

 Essa técnica de aproveitar os cortes naturais da sequência foi inspirada na mesma utilizada por Alfred Hitchcock na realização de *Festim Diabólico*:

> O filme [*Festim Diabólico*] foi filmado em dez tomadas, variando de quatro e meio até dez minutos (a quantidade máxima de película que um rolo de câmera ou de projetor poderia aguentar). No final das tomadas, o filme alternava em tendo um zoom de câmera em um objeto escuro, totalmente escurecendo a lente/tela e fazendo um corte convencional (IMDB, 2015, s/n).

Com isso, *Minha Web Vida* é construído em um mecanismo de metalinguagem onde a ilusão de continuidade é colocada como princípio norteador. Há, assim, uma técnica de animação, proporcionada pela condição da GUI, que dialoga com princípios básicos (e reflexivos) da produção cinematográfica tradicional.

# **5 DESCRIÇÃO DO PRODUTO OU PROCESSO**

*Minha Web Vida*, disponível no Vimeo em https://vimeo.com/127174407 (senha: intercom), começa com a tela do software Word onde se escreve um cabeçalho no estilo

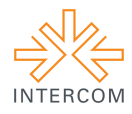

ABNT indicando o fichamento do livro *Web 2.0*. Depois, a discente abre o navegador Firefox e inicia a busca do PDF desse livro na Internet, estando o Facebook já aberto no navegador. Após uma busca acerca dos blogs, a estudante encontra um blog de música que a inspira a acessar o YouTube para escutar vídeos de música enquanto realiza sua leitura do PDF.

 Entre leituras, fichamentos e músicas populares, o estudo da estudante vai prosseguindo até ser interrompido pelo chat do Facebook, onde se engaja em uma conversa sobre a temática dos blogs com outra usuária da mídia social. O fichamento se torna, cada vez mais, uma conversa com o público acerca do conceito de blog e da noção de Web 2.0.

Com isso, em um momento de metalinguagem, o filme mostra sua inspiração: o filme *Noah*. Algumas cenas são mostradas e *Minha Web Vida* se encerra com as considerações finais do fichamento e um uso final do Facebook.

## **6 CONSIDERAÇÕES**

*Minha Web Vida*, além de ser um filme estudantil, é uma animação digital que busca retratar a vida do estudante de Comunicação Social diante dos estudos dos novos tempos comunicacionais do universo web. Além de ser um filme sobre a Web 2.0, é um livreexercício das potencialidades de blogs e redes sociais.

 Utilizando a animação digital proporcionada pela captura de tela da GUI, além das técnicas cinematográficas elogiadas pelo cinema realista de André Bazin, tal como o planosequência e o ponto-de-vista de primeira pessoa, *Minha Web Vida* promove uma reflexão acerca dos meios e dos estudos dos meios, do dia-a-dia e da reflexão do cotidiano. É um filme que, com sua metalinguagem, vai além do exercício cinematográfico. Ele, em si, torna-se a apresentação de um seminário sobre o tema da *Web 2.0*, razão de sua realização dentro da disciplina de "Tecnologias da Comunicação".

# **REFERÊNCIAS BIBLIOGRÁFICAS**

BREVET, B. "'Noah', a Short Film I Think You Will Love". **Rope of Silicon,** 20/06/2014**.**  Disponível em: http://www.ropeofsilicon.com/noah-short-film-think-will-love/. Acesso em 17/04/2015. DICTIONARY. "Graphic user interface". **Dictionary.com**, 2015. Disponível em: http://dictionary.reference.com/browse/graphical%20user%20interface. Acesso em 17/04/2015. GAUDREAULT, A.; JOST, F. **A narrativa cinematográfica.** Brasília: Ed. UnB, 2009. IMDB. "Rope (1948) – Trivia". **IMDb**, 2015. Disponível em: http://www.imdb.com/title/tt0040746/trivia. Acesso em: 17/04/2015.

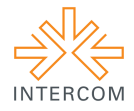

MINTZBERG, H.; WATERS, J. A. "Of strategies, deliberate and emergente". **Strategic Management Journal.** Vol. 6, n. 3. New York: Wiley, july/september, 1985.

PENAFRIA, M. "O documentário segundo Bazin Uma leitura de O que é o Cinema?, de André Bazin" **Doc-online.** Nº 1, Covilhã: UBI, 2006.

VENANCIO, R. D. O. "Speed Racer e a semiótica do movimento no desenho animado". **Semeiosis**. São Paulo: ECA-USP, Setembro/2011.